Steps to log in to the Eyebeam Softphone

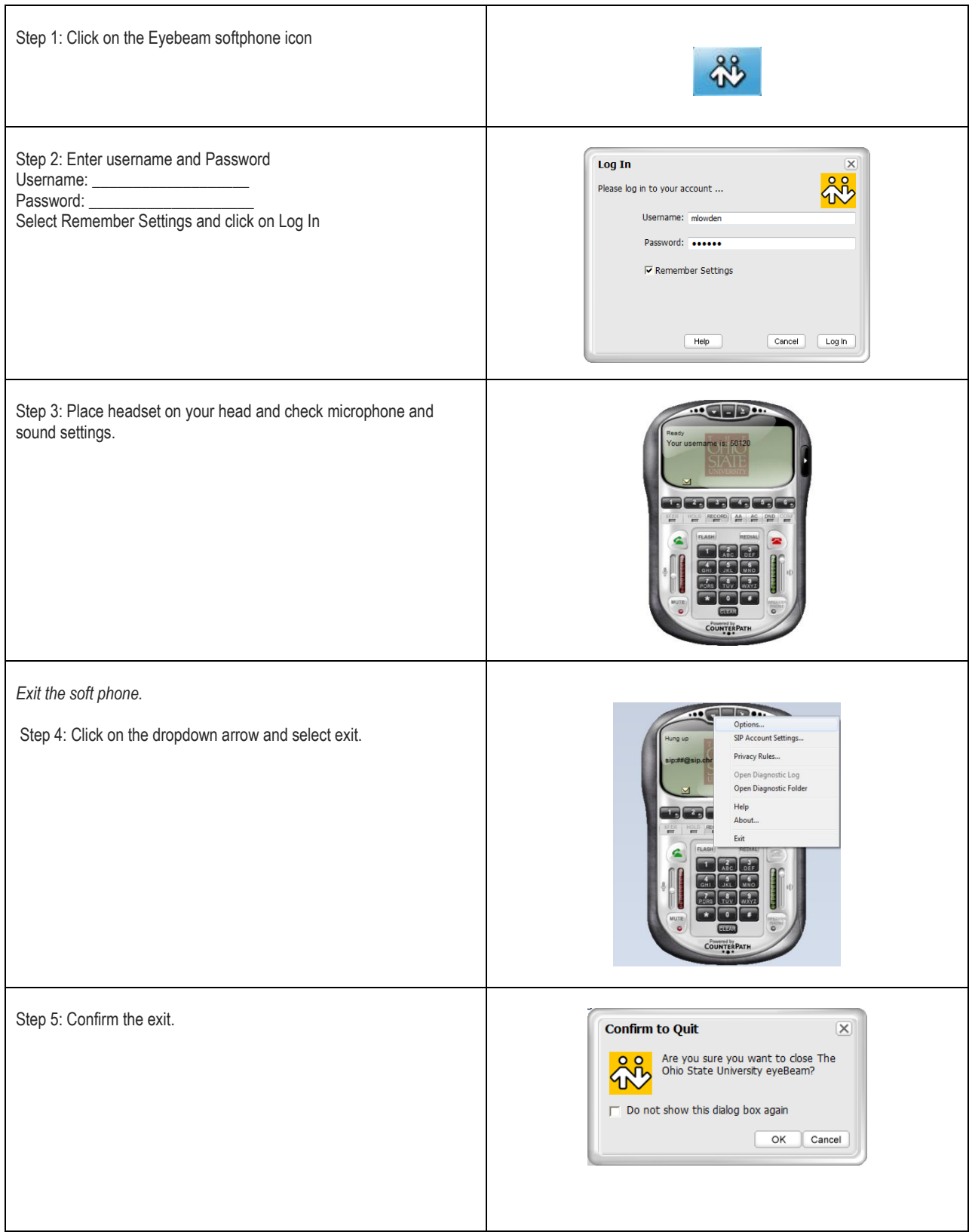

Steps to log in to the ViciDial Dialer System

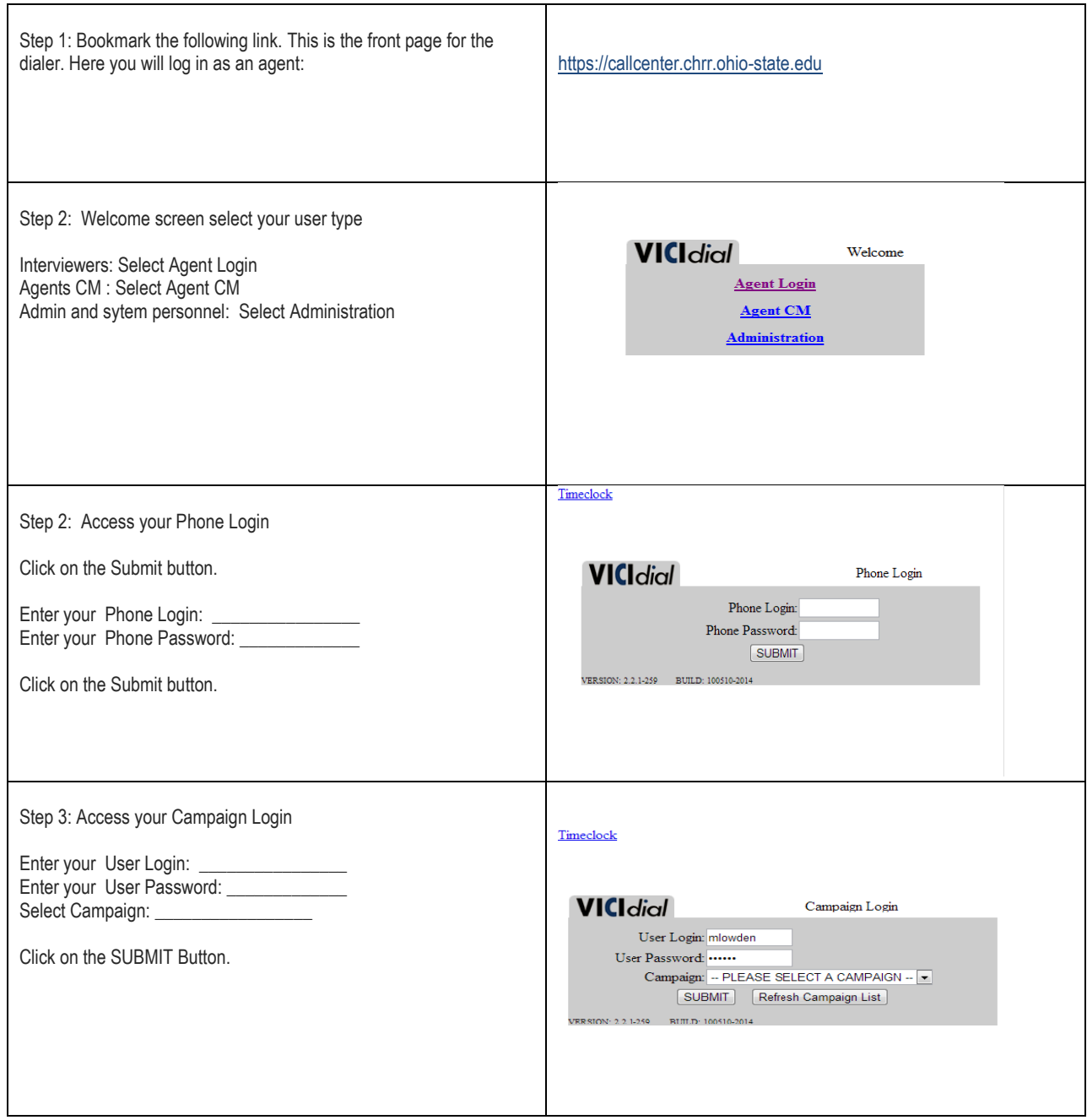

**IMPORTANT: As soon as you successfully log in, your eyebeam phone will ring. Answering this call**  will put you in a conference that you will stay in until you log out of ViciDial. DO NOT manually hang **up the eyebeam. Always use the ViciDial web agent page to hang up with the customer and dial.**

## October 9, 2013 **AGENT TRAINING MANUAL FOR VICIDIAL SYSTEM**

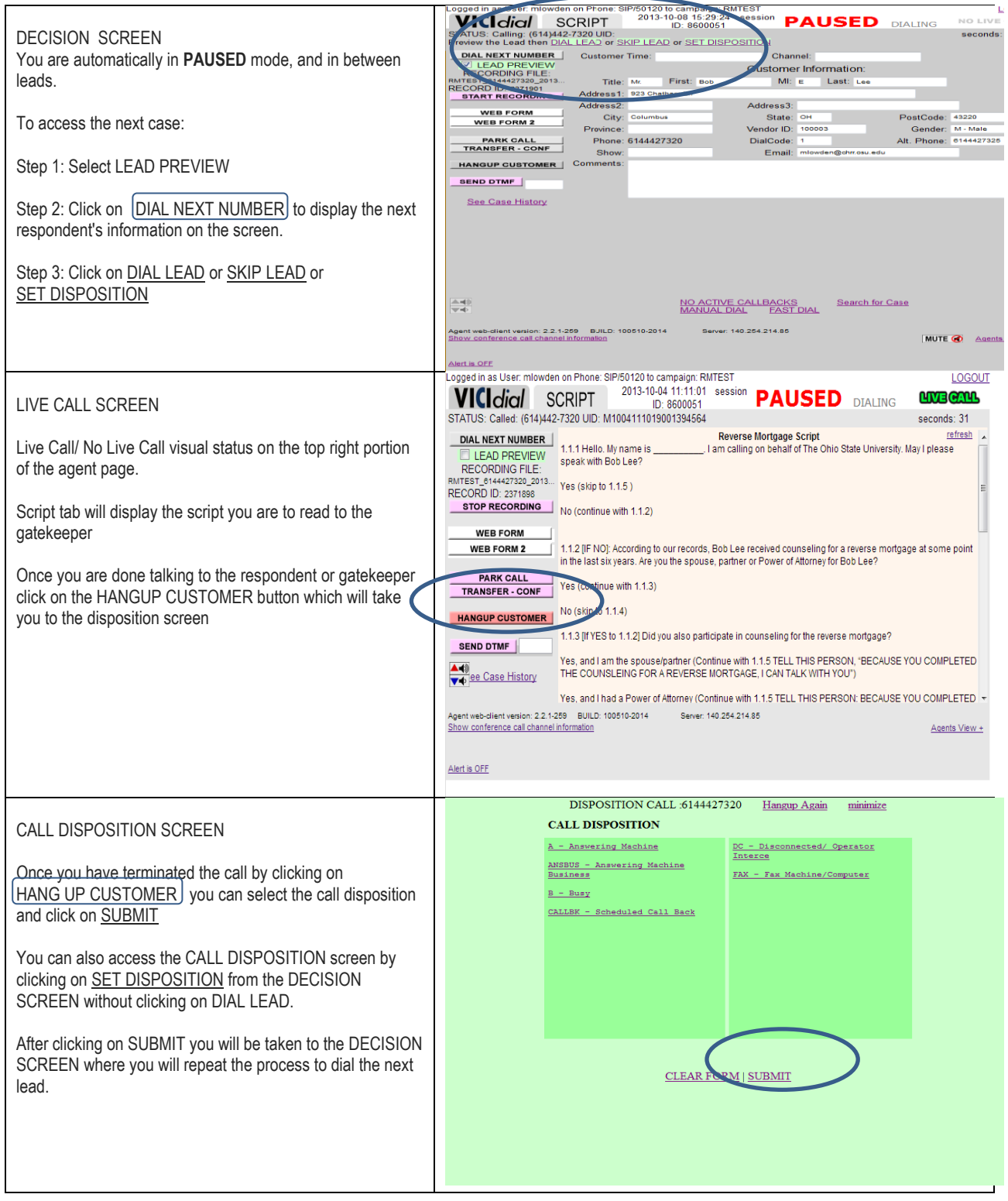

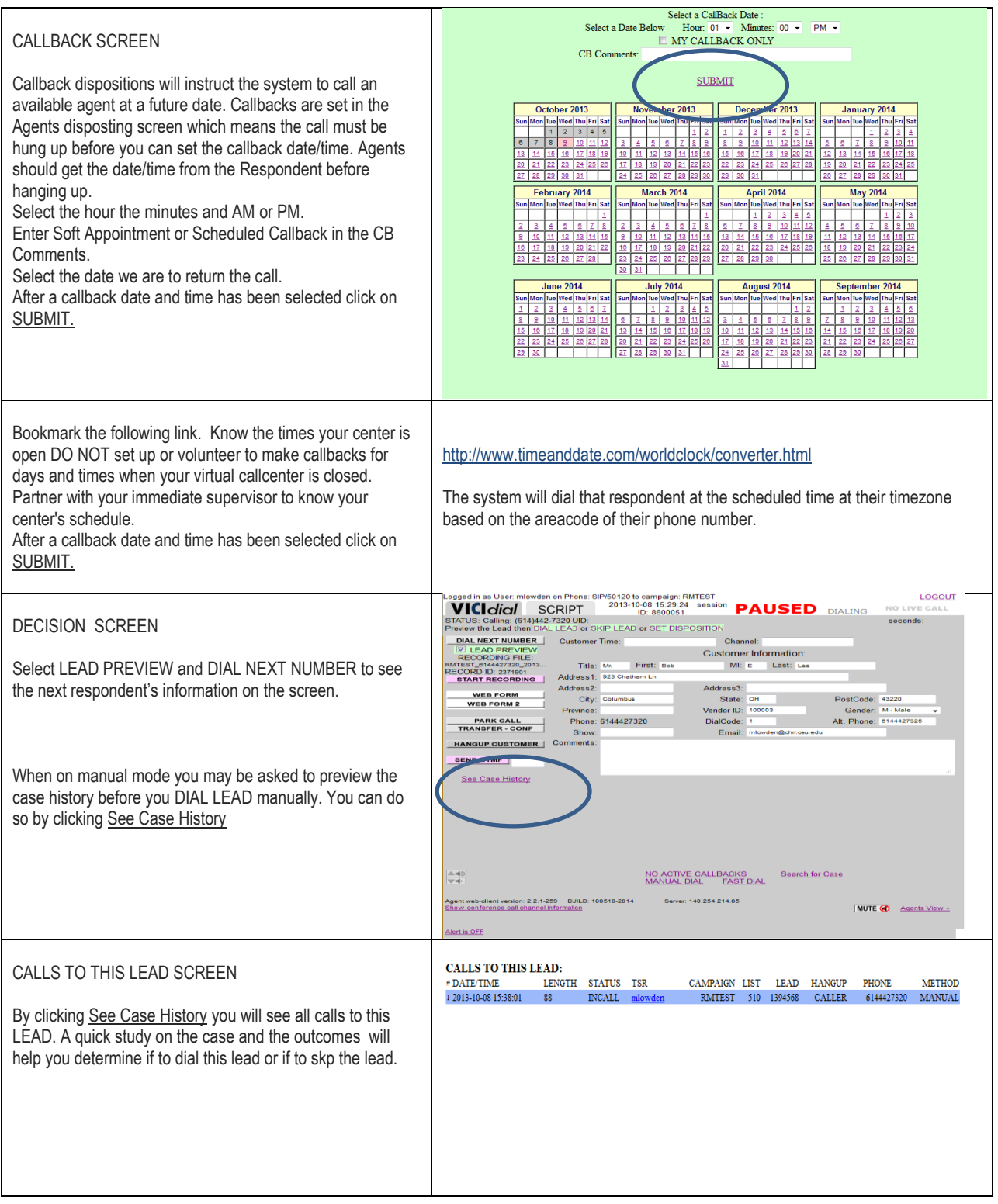

## October 9, 2013 **AGENT TRAINING MANUAL FOR VICIDIAL SYSTEM**

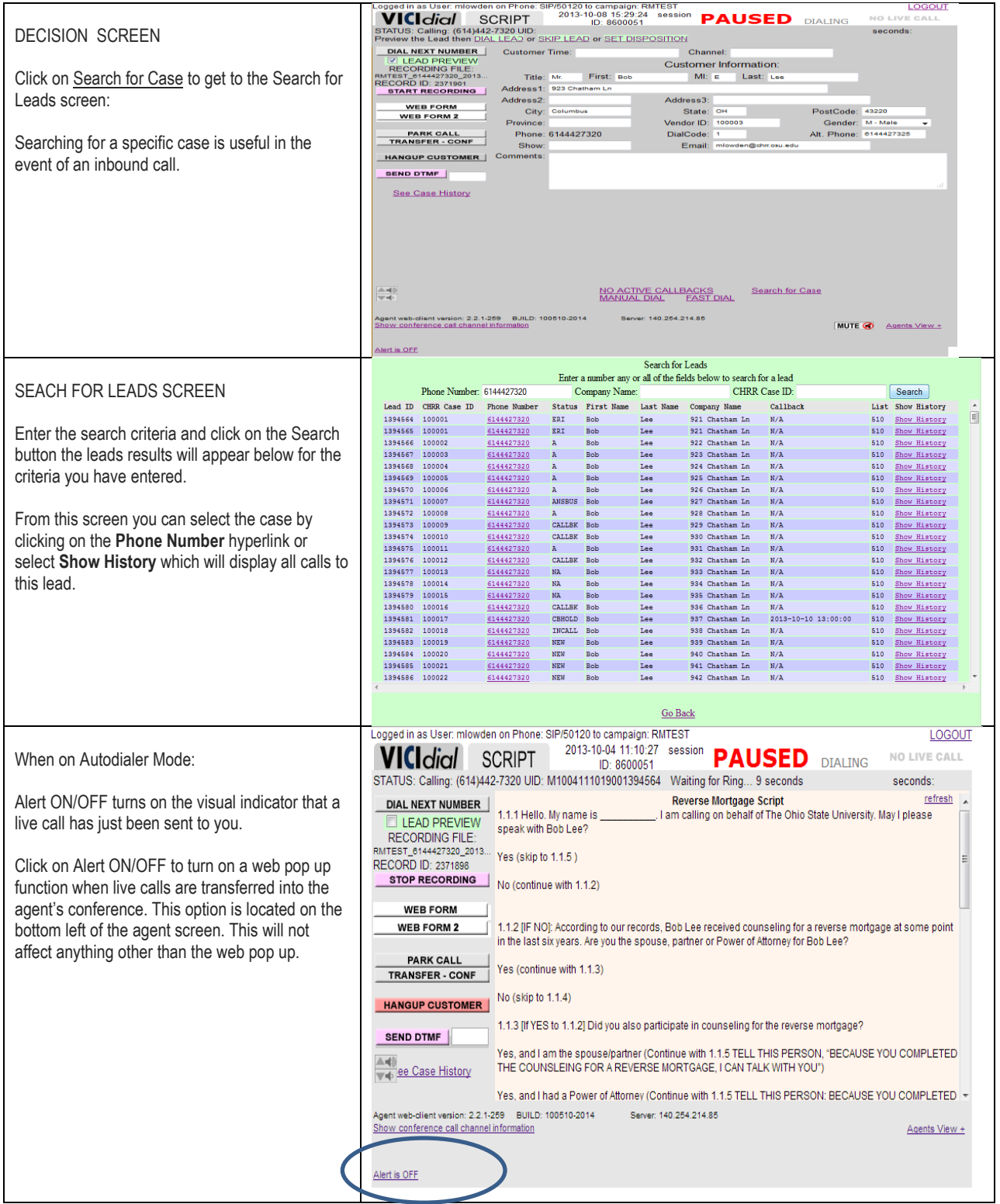